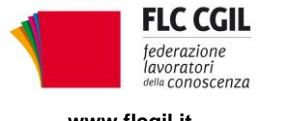

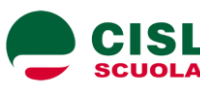

**www.flcgil.it www.cislscuola.it** www.uilscuola.it www.snals.it www.gilda-unams.it<br>e-mail: organizzazione@ficgil.it e-mail: cisl.scuola@cisl.it e-mail: uilscuola@uilscuola.it e-mail: info@snals.it e-mail: organizzazione@gi

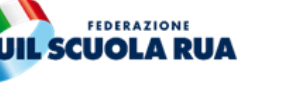

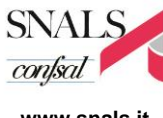

Δ e-mail: organizzazione@gilda-unams.it

## **Emergenza coronavirus, non si può navigare a vista. Serve uno specifico intervento per la scuola**

Le misure adottate nella serata dell'11 marzo dal Governo, necessarie per far fronte con efficacia alla diffusione tuttora crescente del contagio da coronavirus, ancor più di quelle che le hanno precedute hanno un chiaro ed esplicito obiettivo: contenere quanto più possibile le uscite di casa e gli spostamenti delle persone, limitando allo stretto indispensabile l'accesso a servizi la cui erogazione è assicurata solo per quanto riguarda beni di prima necessità.

Sono misure drastiche, indotte dalla recrudescenza del virus che sta trasformando l'infezione epidemiologica in pandemia (così ieri l'OMS).

In questo quadro si inserisce la situazione degli istituti scolastici, per i quali è in atto come è noto la sospensione delle attività didattiche disposta sull'intero territorio nazionale fino al 3 aprile p.v.. Fino a tale data sono state sospese anche tutte le riunioni di organismi collegiali, dovendosi evitare assembramenti per i quali risulterebbe problematico garantire il rispetto del necessario distanziamento. Per quanto riguarda le attività di insegnamento, esse continuano a essere svolte - laddove ve ne siano le condizioni - con modalità di didattica a distanza, alle quali i docenti possono provvedere con la strumentazione di cui dispongono a domicilio, senza necessità di diretta presenza nei locali scolastici, in linea con le restrizioni imposte dal Governo in materia di spostamento e assembramento delle persone.

Stante la situazione, appare del tutto inopportuno fare decorrere le normali procedure amministrative, propedeutiche all'avvio del nuovo anno scolastico, come se l'attuale fosse un contesto di ordinaria amministrazione.

In un'emergenza di queste proporzioni servono provvedimenti d'urgenza: occorre un intervento legislativo specifico per evitare che l'attuale "navigazione a vista" porti a conseguenze ancora più gravi che avrebbero certamente ripercussioni sul regolare avvio dell'anno scolastico.

È necessaria una moratoria di tutte le attività, rinviandole al momento in cui vi sarà la riapertura delle scuole e degli Uffici, fatte salve unicamente le limitate inderogabili esigenze che possono riscontrarsi in particolari tipologie di istituti scolastici, in relazione ai minimi di servizio (Convitti, Aziende agrarie, stipendi e altre inderogabili attività che possono essere di volta in volta individuate dall'amministrazione).

Non appaiono infatti strettamente indispensabili né dunque giustificabili, in assenza di attività didattica e quindi di alunni e docenti, le prestazioni del personale ausiliario, mentre il lavoro degli uffici di segreteria e quello degli Assistenti Tecnici da tempo avviene quasi totalmente operando su sistemi informatici, una modalità che ben si presta, in questa fase di drammatica emergenza, all'attivazione temporanea di forme di lavoro agile e a distanza. Le stesse considerazioni valgono anche per quanto riguarda la figura del dirigente scolastico e per quella del Direttore dei Servizi Generali e Amministrativi.

*Via Leopoldo Serra, 31 00153 Roma tel. 06 83966800 fax 06 5883440*

*Via Angelo Bargoni, 8 00153 Roma tel. 06 583111 fax 06 5881713*

**FLC CGIL CISL SCUOLA UIL SCUOLA RUA SNALS CONFSAL GILDA UNAMS** *Via Marino Laziale, 44 00179 Roma tel. 06 7846941 fax 06 7842858*

*Via Leopoldo Serra, 5 00153 Roma tel. 06 588931 fax 06 5897251*

*Via Aniene, 14 00198 Roma tel. 06 8845005 fax 06 84082071* In tutte le situazioni in cui non sono garantite condizioni di sicurezza del personale le attività vanno comunque interrotte, cosi come in tutte le situazioni in cui vi è assenza di attività o sono già in atto modalità di lavoro agile.

Tanto premesso, si chiede di interrompere ogni attività amministrativa legata alla mobilità, alle graduatorie dei 24 mesi ed ogni altra attività di gestione del personale che richieda consulenza e informazioni che gli Uffici scolatici non possono dare, anche in considerazione del fatto che le sedi sindacali non possono svolgere alcuna azione di supporto per la chiusura totale cui sono soggette le loro attività.

Sarebbe infine quanto mai opportuno, anche per semplificare le attività propedeutiche, provvedere per il prossimo anno scolastico alla conferma degli organici nella loro attuale consistenza.

È di tutta evidenza come la misura proposta sia pienamente rispondente alle finalità dei diversi DPCM varati dal Governo, da ultimo quello dell'11 marzo 2020, limitando considerevolmente le esigenze di spostamento delle persone, favorendo la loro permanenza a domicilio per tutte le necessità indotte dallo stato di emergenza e senza pregiudicare le esigenze di funzionalità degli uffici.

Roma 12 marzo 2020

Flc CGIL *Francesco Sinopoli*

CISL Scuola *Maddalena Gissi* UIL Scuola Rua *Giuseppe Turi*

SNALS Confsal *Elvira Serafini*

GILDA Unams *Rino Di Meglio*

Mereuse pregnals Maddalina Gissi

freeft lin Elvina Surfini Ati 19h